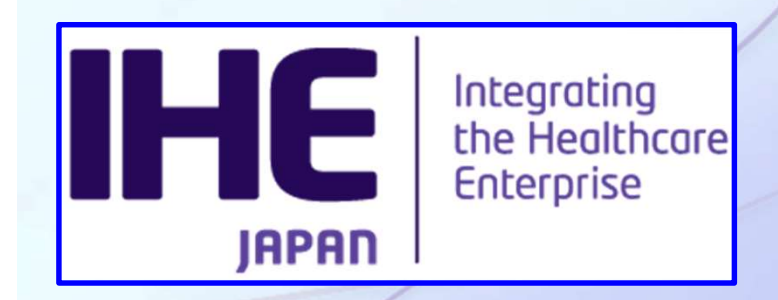

#### FHIRの実装 **~オープンソースによる** 患者情報検索(PDQm)を例にして~

#### 日本IHE協会 ITI技術委員会 木村 雅彦

 $-$  IHE Tutorial  $-$  2023-06-29

 $\overline{1}$ 

#### 第27回日本医療情報学会春季学術大会 COI開示

演題名: FHIRの実装~オープンソースによる 患者情報検索(PDQm)を例にして~ 筆頭演者名: 木村 雅彦

私が発表する今回の演題について開示すべき COIはありません。

 $-HE$  Tutorial - 2023-06-29

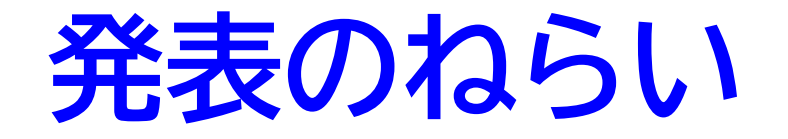

- 患者情報検索(PDQm)をオープンソース(HAPI FHIR<sup>※1</sup>)を利用して実装してみる
- アクタとして実現すべき機能を理解する
- HAPI FHIRの特徴や実装の概要を知る
- FHIR<sup>※2</sup>の実装の具体的な内容<sup>※3</sup>を理解する
- ※1: HAPI FHIRはSmile CDR Inc.の製品
- ※2: HL7®, FHIR®はHL7 Internationalの登録商標
- ※3: ソースコードは以下のURLで入手可能 https://github.com/tmskmr/restful-server-example

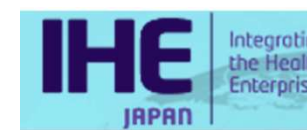

# PDQmについて

- Featient Demographics Query for Mobile の略
- モバイルデバイスから患者の基本情報を検索する
- 現在 v2.4.0 Trial Implementation
- gv>ハイロバルス/<br>|リースに対する検索<br>用する<br>|せんている<br>|<u>PDQm/index.html</u><br>|- IHE Tutorial 2023-06-29|| 4||
- 

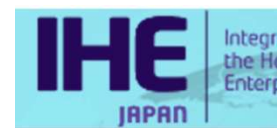

## PDQmのアクタと トランザクション[ITI-78]

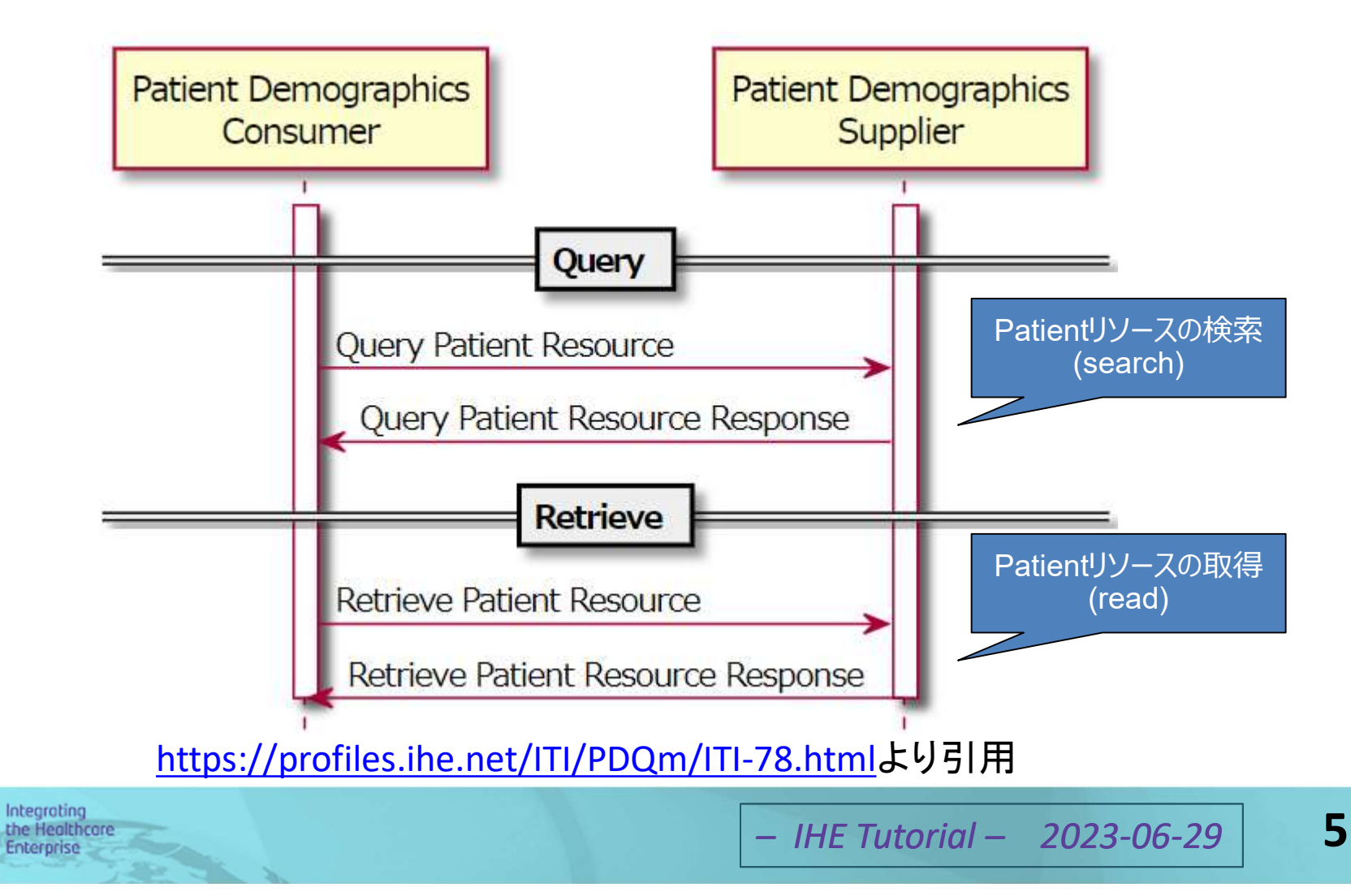

### PDQmの検索パラメータ

#### ● PDQmで定義されている主な検索パラメータ

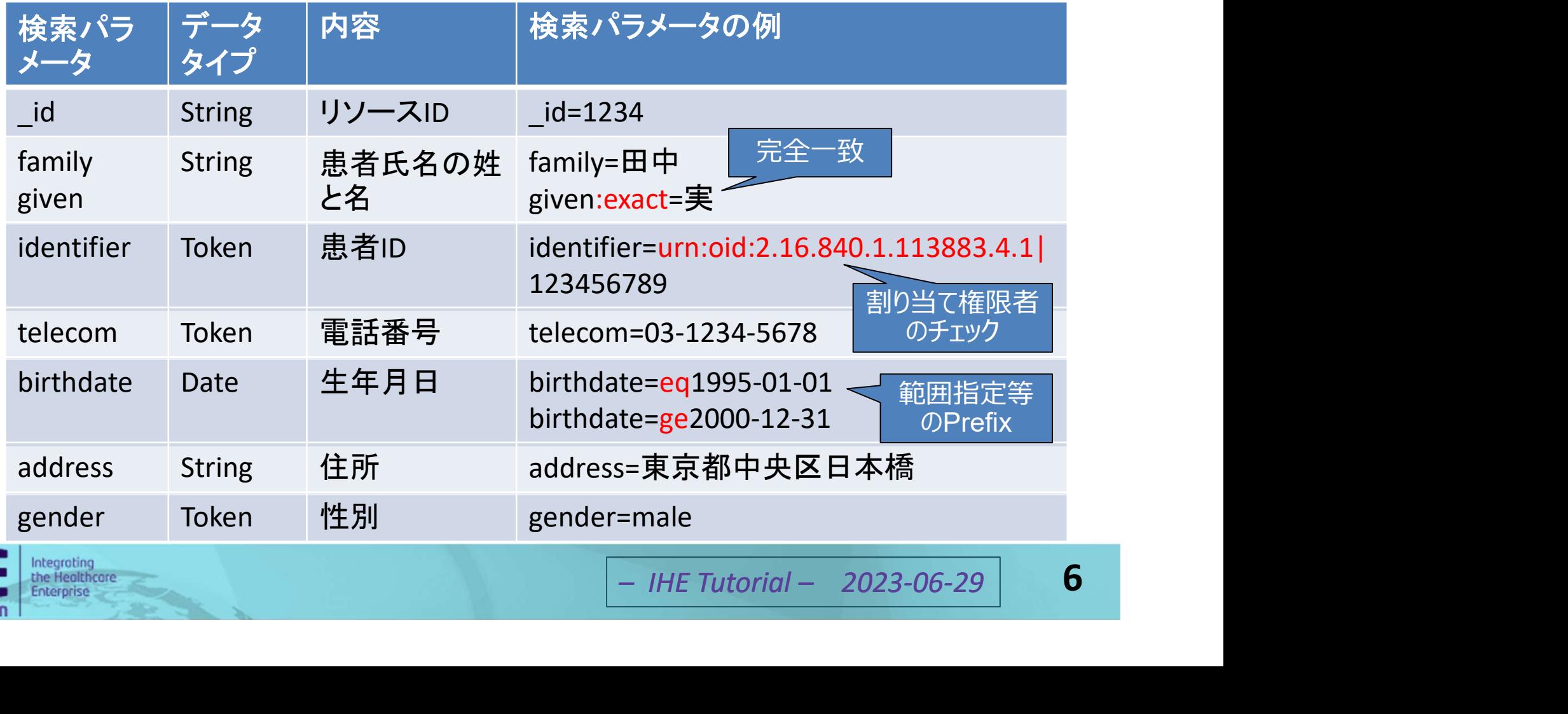

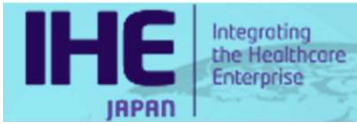

## IHE-Jコネクタソン2022での シナリオ

| No.            | $R/O^*$                                     | 内容                                                          | 備考                   |
|----------------|---------------------------------------------|-------------------------------------------------------------|----------------------|
| 120            | $\overline{O}$                              | 「family=金田」の検索                                              |                      |
| 130            | $\overline{O}$                              | 「family=金田」および「given=満子」の検索<br>割り当て権限者                      |                      |
| 140            | $\overline{O}$                              | のチェック<br>「family=金」(前方一致)の検索                                |                      |
| 150            | $\overline{O}$                              | 「identifier=1234567890」(割り当て権限者を含む)の検索                      |                      |
| 160            | $\overline{O}$                              | 完全一致<br>「birthdate=1982-02-02」の検索                           |                      |
| 170            | $\overline{O}$                              | 「family=栄田」(exactパラメータを使用)および<br>「gender=female」の検索を実行      | 複数の検索パラメータ<br>の組み合わせ |
| 180            | $\overline{O}$                              | 「family=福岡」および「birthdate=1990-10-10」の検索                     |                      |
| 250            | $R_{\parallel}$                             | それまでの検索(search)の応答メッセージの1つから、<br>Patientリソースを取得(read)<br>取得 |                      |
| 300            | R.                                          | Supplierに一致するものがないクエリ                                       |                      |
| ※R=必須, O=オプション |                                             |                                                             |                      |
| <b>IAPAN</b>   | Integroting<br>the Healthcare<br>Enterprise | $-$ IHE Tutorial $-$<br>2023-06-29                          |                      |
|                |                                             |                                                             |                      |
|                |                                             |                                                             |                      |

<sup>※</sup>R=必須, O=オプション

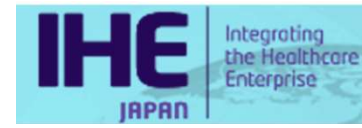

# HAPI FHIRZIT

● Smile CDR Inc.という会社が公開している HL7 FHIR用のオープンソースのライブラリ

● Java言語で記述されている →OSを選ばずサーバーの開発に適している

- Apache 2.0でライセンスされている →商用のアプリケーションにも利用しやすい
- 公式サイト: https://hapifhir.io/

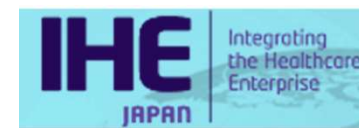

8

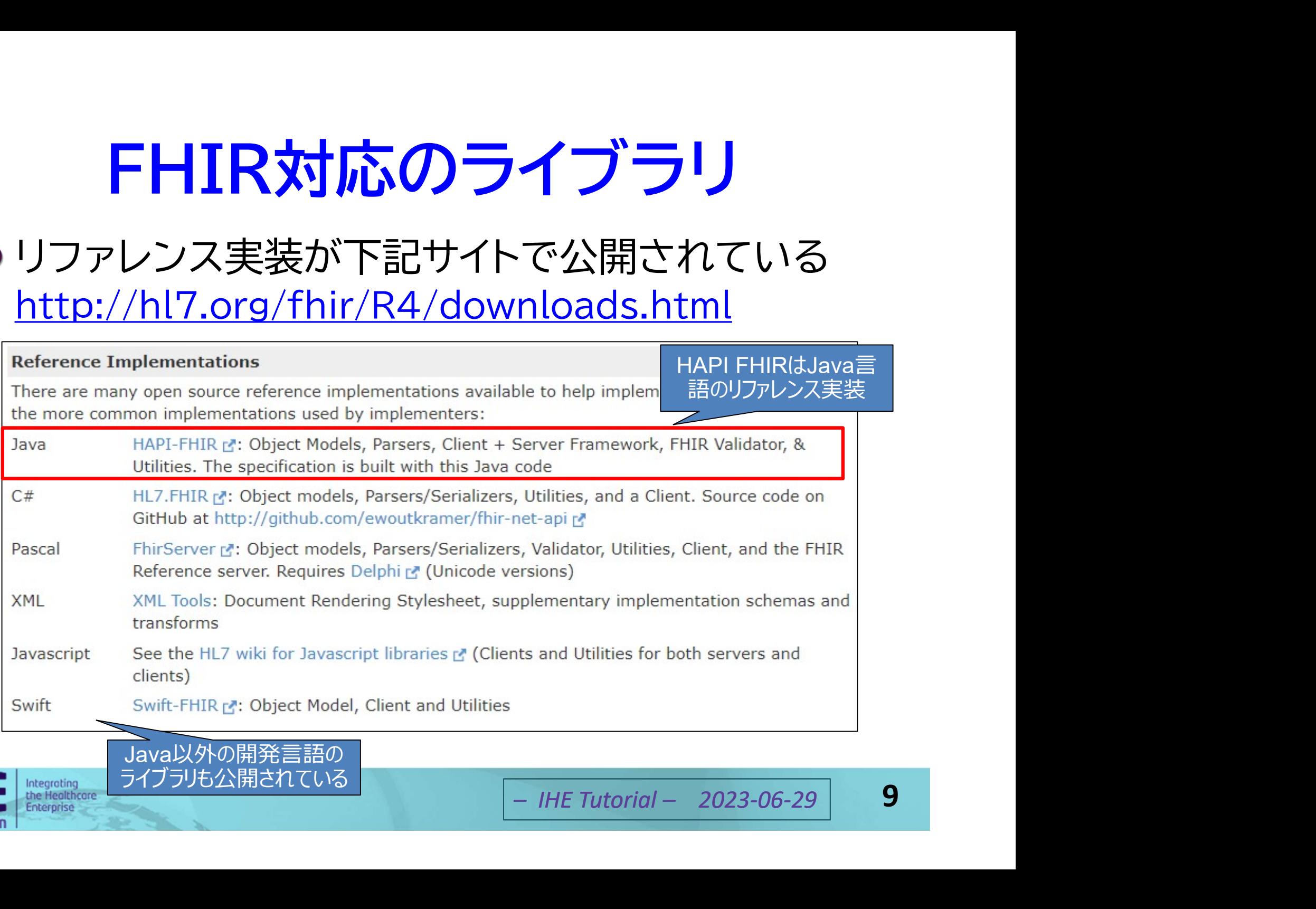

interorise

## HAPI FHIRの特長

- ファサード型のサーバーに対応している
- ●リソース、データ型、列挙値などのオブジェクトモデ ルがあらかじめ定義されている →プログラムによるロジックの作り込みが可能 →統合開発環境の開発支援機能が利用できる
- 必要な外部ライブラリを自動的に取得できる
- テストページを自動生成できる
- ●ドキュメントが充実している

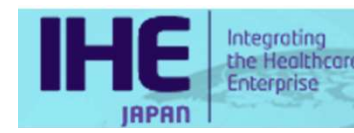

## ファサード型とリポジトリ型

● ファサード※型:クライアントからの要求時にその場でFHIR リソースに変換して返す ※建物正面の装飾を指す建築用語

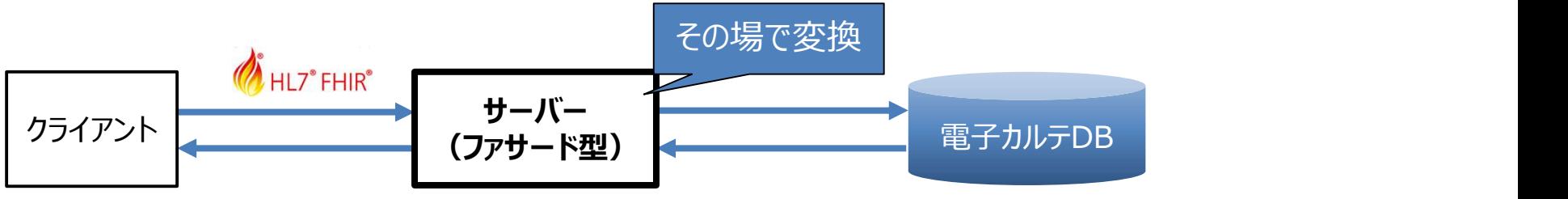

ものを返す

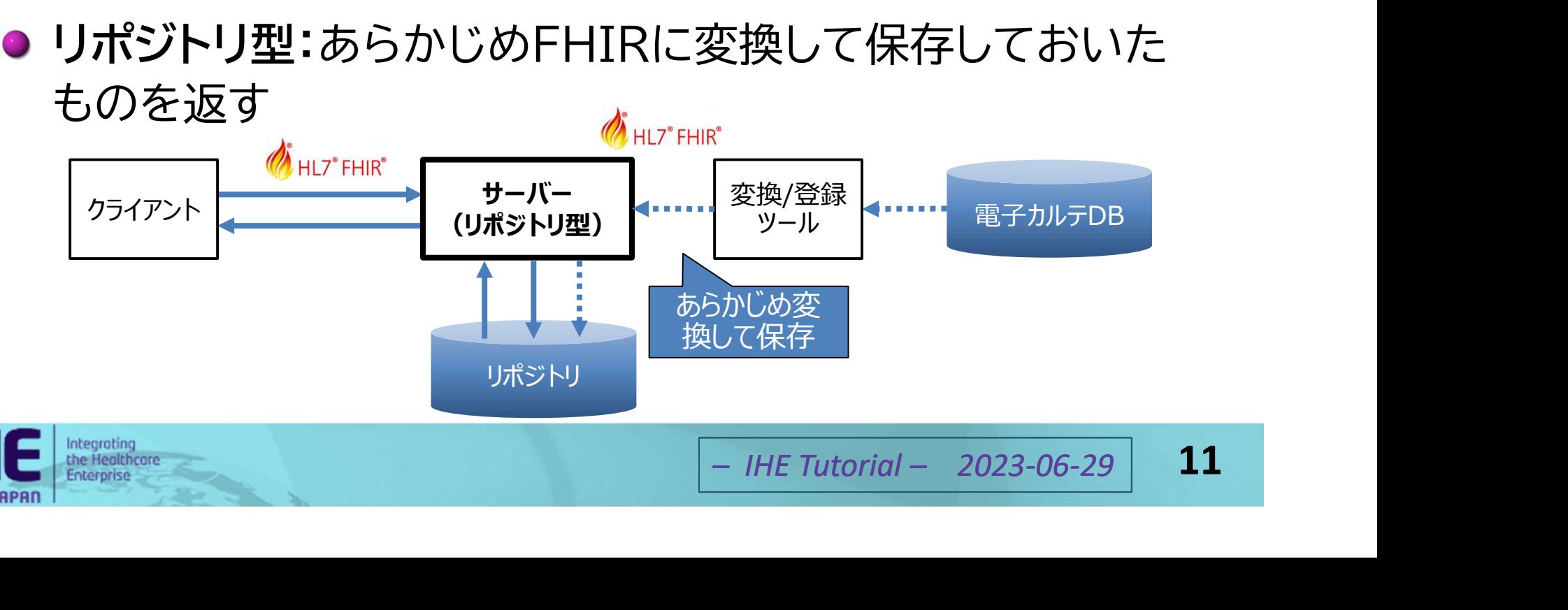

## 開発支援機能の利用例①

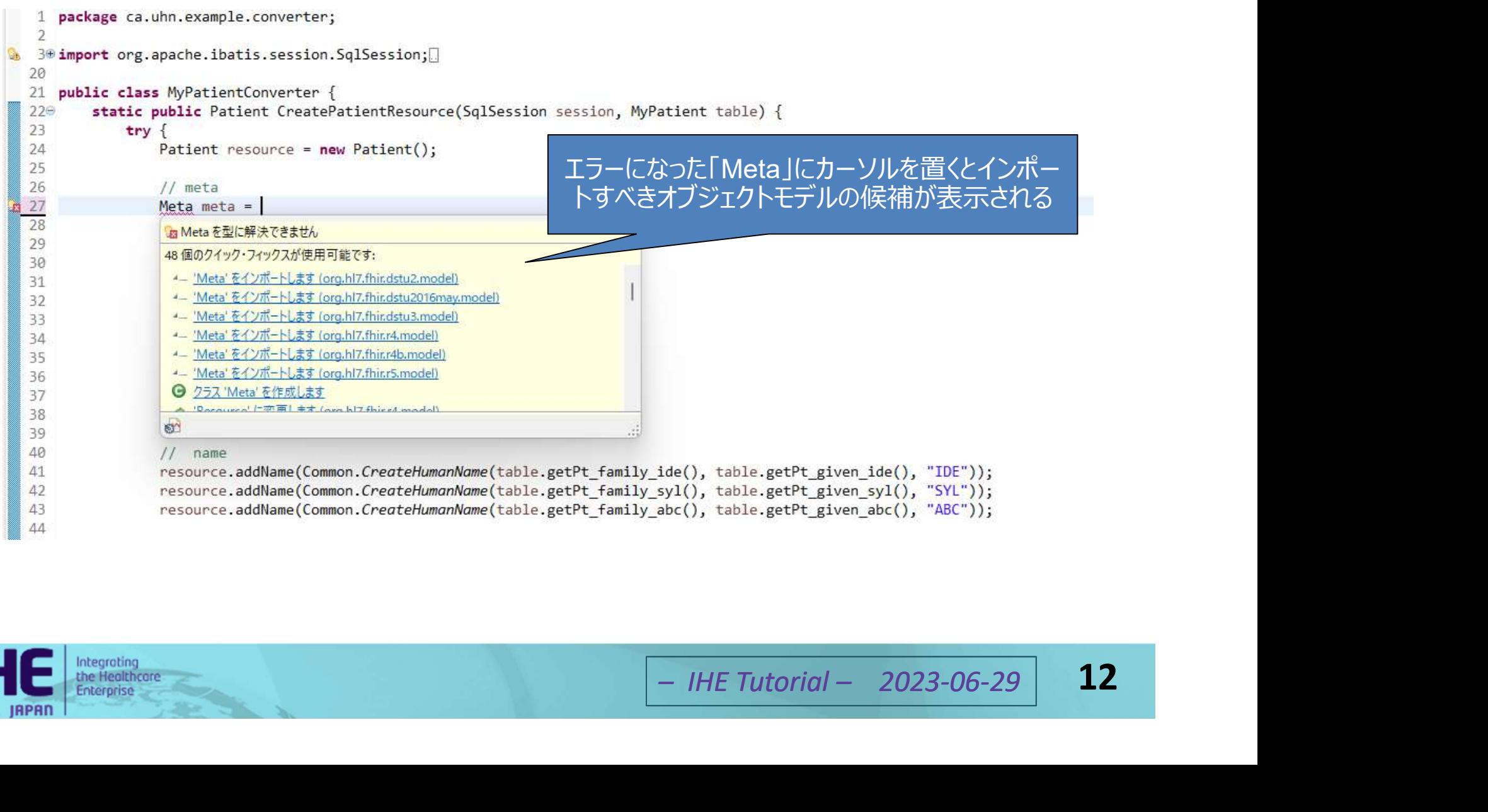

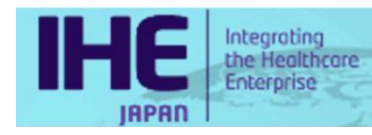

## 開発支援機能の利用例2

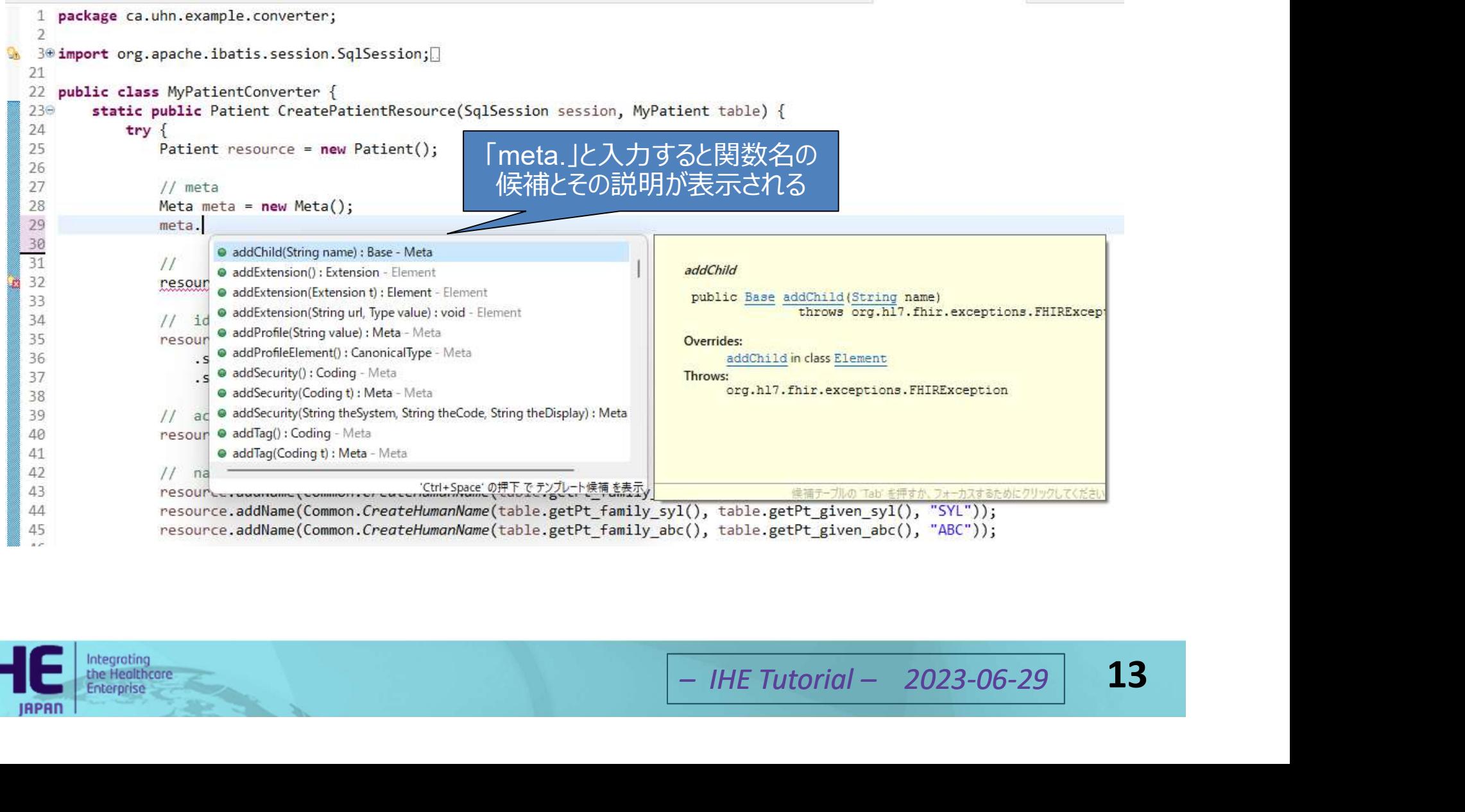

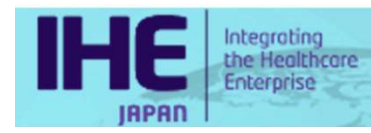

## テストページの例一検索画面

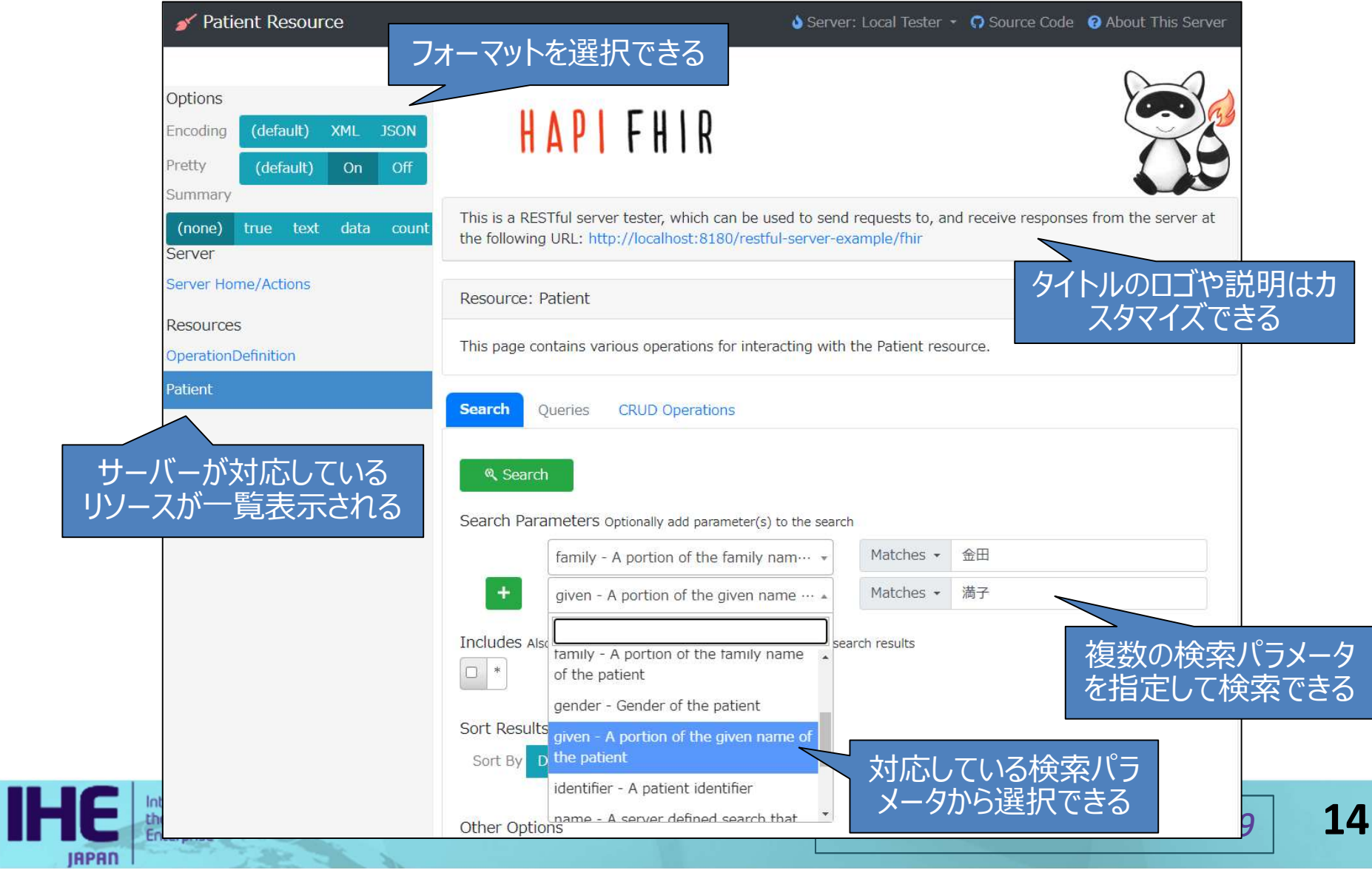

#### テストページの例一結果画面

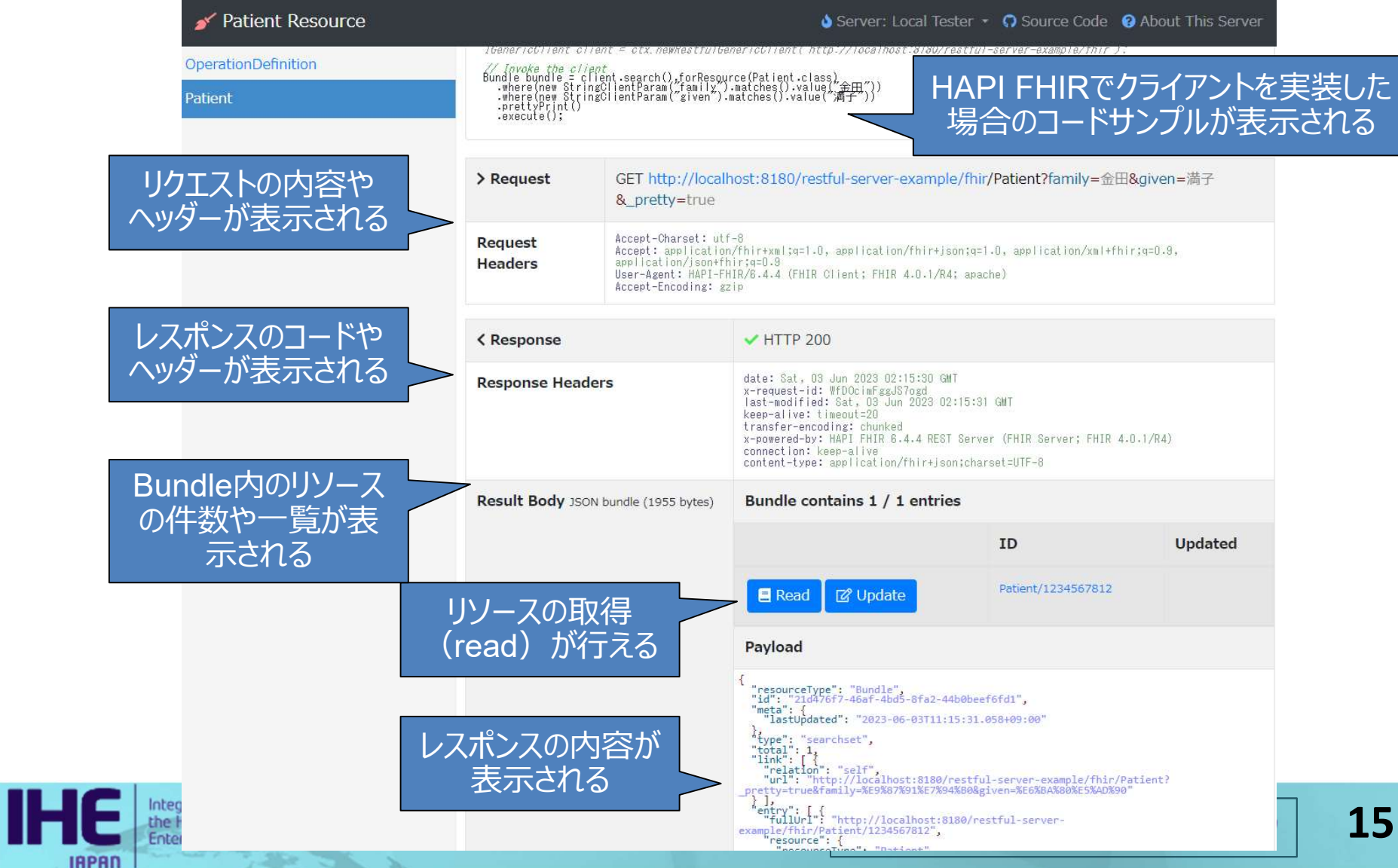

# HAPI FHIRのドキュメント例

#### · https://hapifhir.io/hapi-fhir/docs/

T

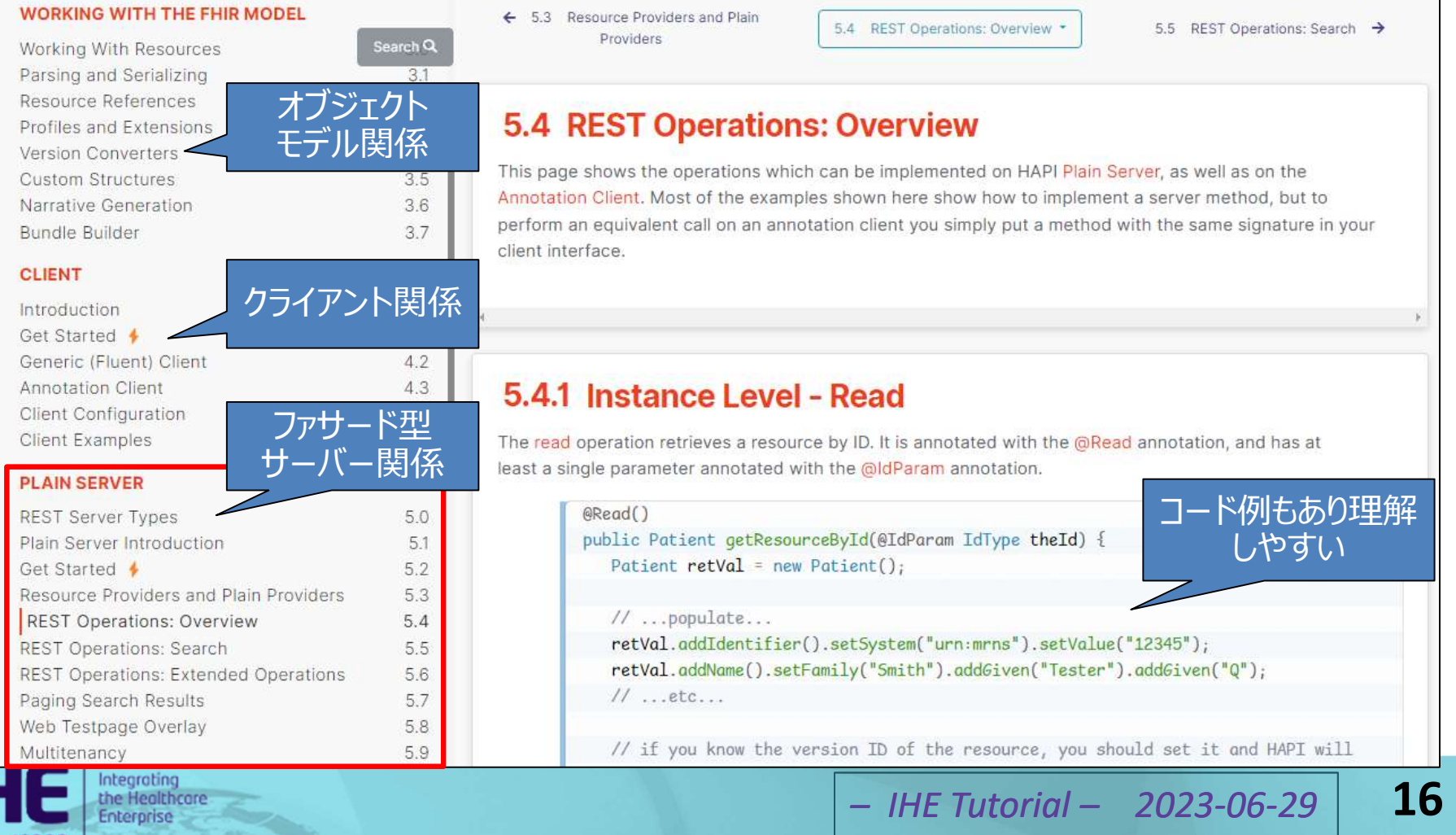

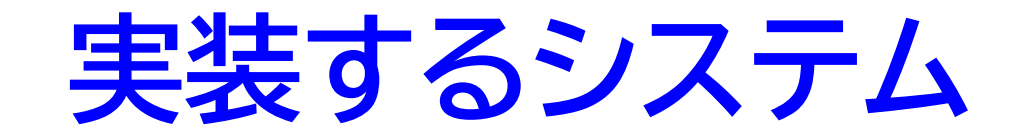

- PDQmのPatient Demographics Supplier(PDS)アクタを実装する
- 電子カルテを想定した患者マスターテーブルの情 報を返すファサード型サーバーとする
- MyBatisを使用する

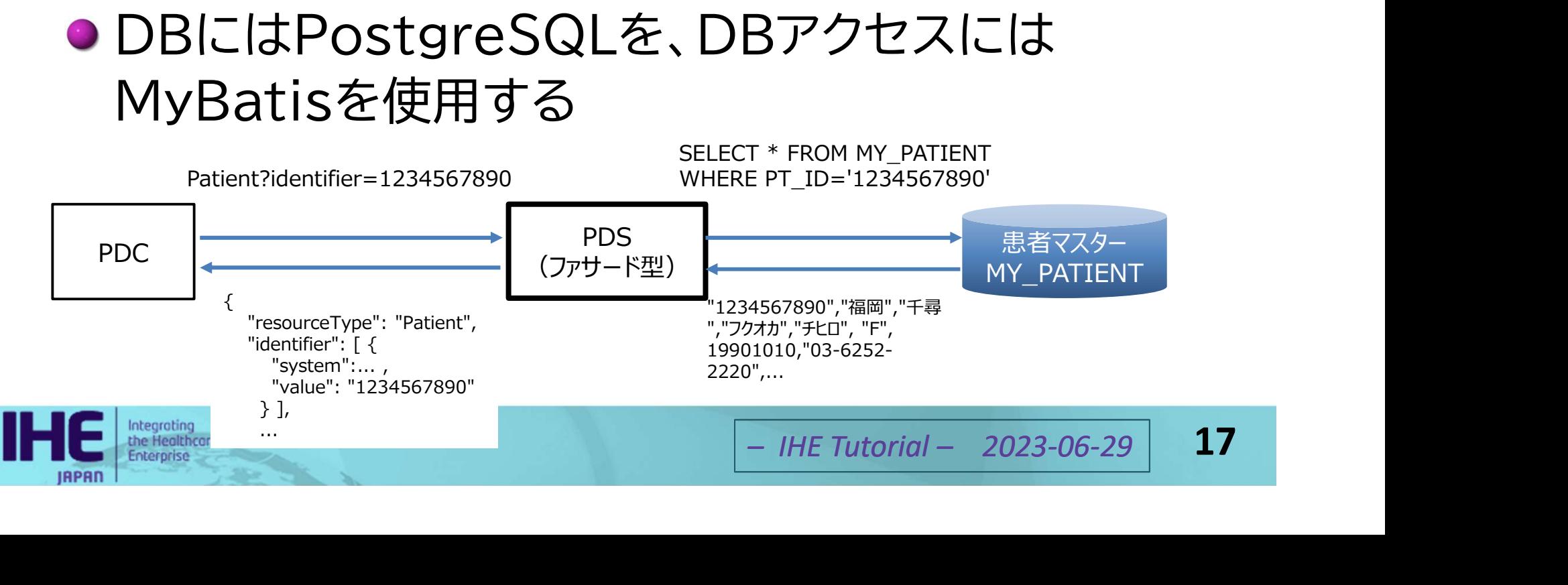

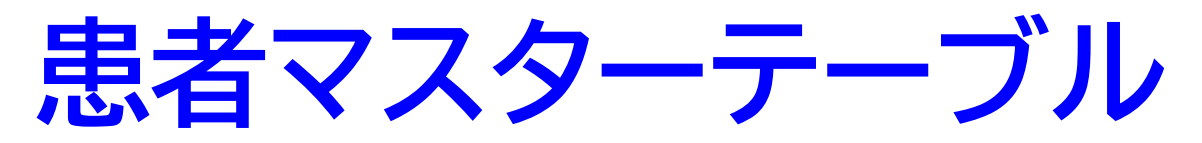

#### ●テーブルのスキーマの内容

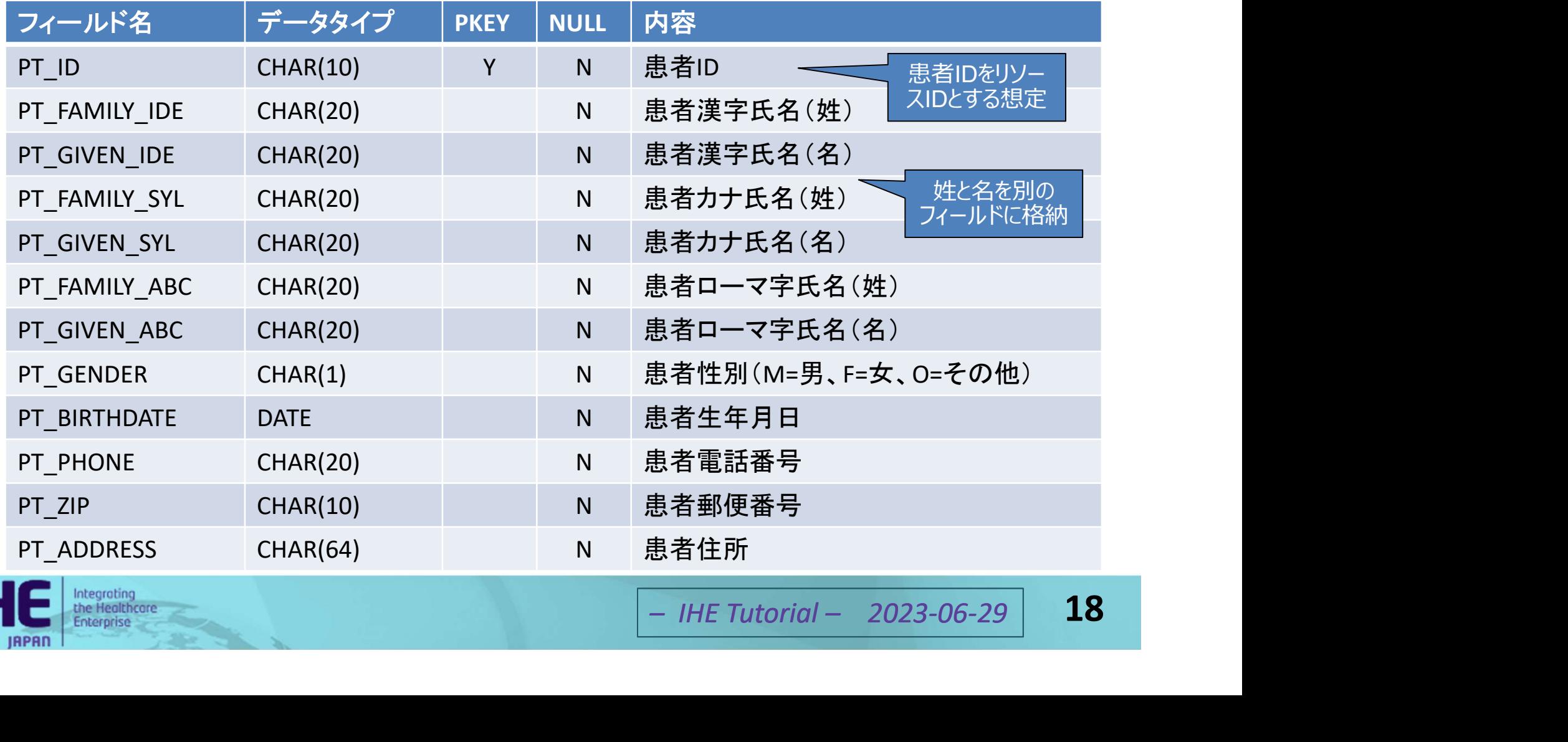

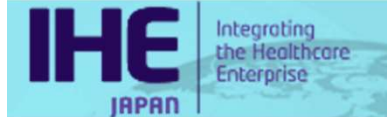

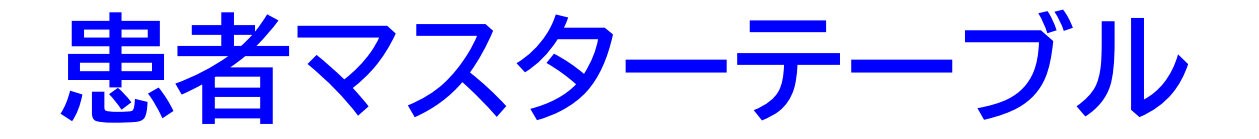

#### ● テスト用データはコネクタソン2022で指定され たものを使用

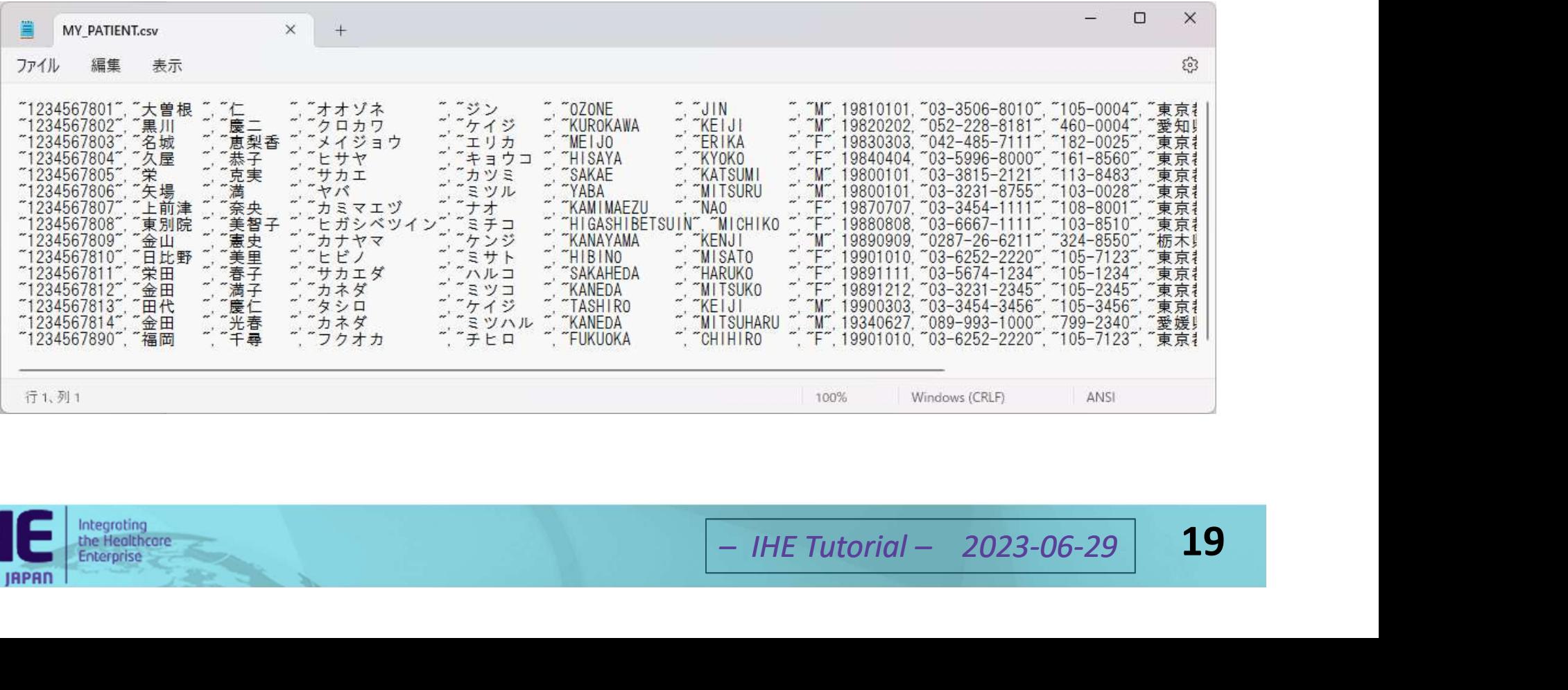

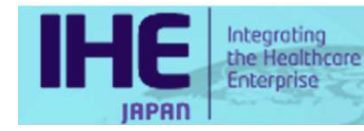

# 開発・実行に必要なソフトウェア

- Eclipse<sup>※1</sup>:統合開発環境(IDE)
- MyBatis Generator ※2プラグイン: MyBatis<sup>※2</sup>用のマッパークラスの生成ツール
- Maven<sup>※2</sup>:プロジェクト構成管理、ビルドツール
- Iプログラム(WAR<br>ーション・サーバー<br>コグラムの実行環境<br>'一用データベース<br>'s, <sup>MyBatis Generator, Maven,<br><sub>『.</sub>※3:JavaはOracleの登録商標、<br>ment Groupの著作物<br>- *IHE Tutorial 2023-06-29* 20</sup>
- 

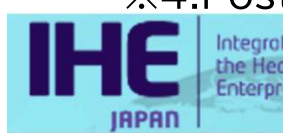

#### 開発の主な手順

- 1. GitHubからサンプルプロジェクトをダウンロード し、Eclipseにインポート
- 2. MyBatis Generatorでマッパーを生成
- 
- 
- 
- r処理寺を夫装<br>**3処理)を実装**<br>K**生成)を実装**<br>RestfulServerク<br>済みなので不要)<br>コHETutorial 2023-06-29 21

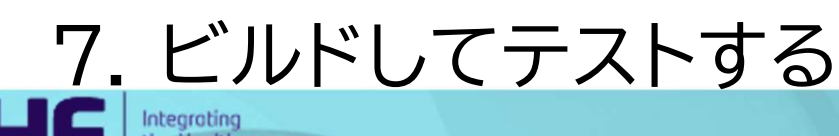

## **HAPI FHIRO** サンプルプロジェクト

- https://github.com/hapifhir/hapi-fhirexamplesから入手可能
- restful-server-exampleがファサード型FHIR サーバーに相当
- )バージョンが古いの<br>~ページ両方)<br>>6.4.4<br>- IHE Tutorial 2023-06-29 **22** で修正が必要
	-

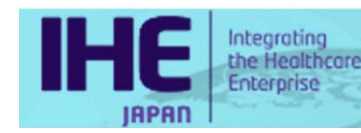

#### 検索時の処理の流れ

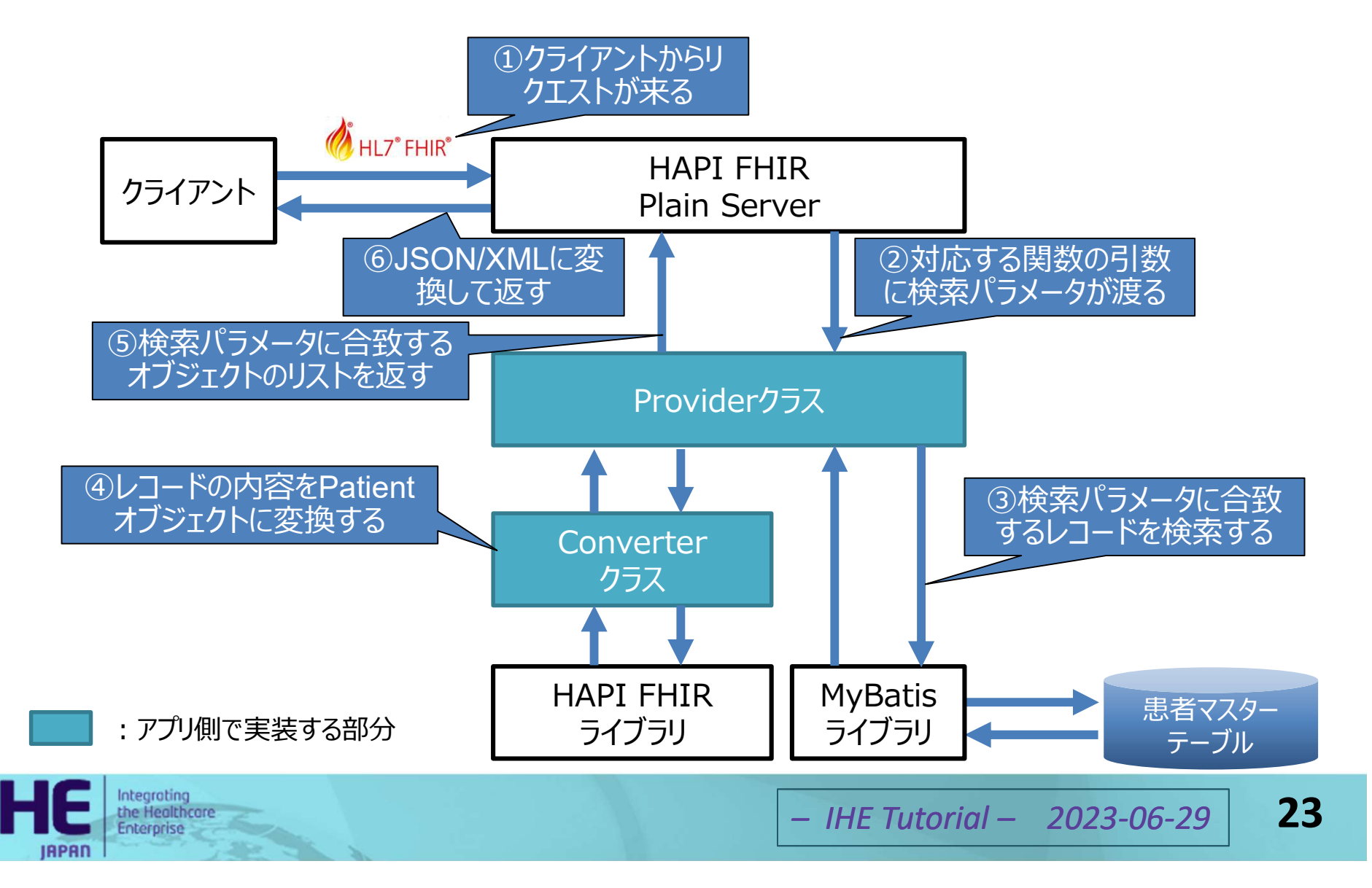

# HAPI FHIRのメリット

- RESTサーバーの必要な処理を受け持ってくれる
- ●検索パラメータを解析し、Providerクラスの適切 な関数を呼び出して引数に変換して渡してくれる
- \*\*\*\*\*\*\*\*\*\*<br>オブジェクトモデルか<br>動で行ってくれる<br>で生成してくれる<br>は用意されている<br>ま**すればよい**<br>- IHE Tutorial 2023-06-29 24
- 
- 

## Providerクラスの実装

- ●対応するリソースごとにIResourceProviderク ラスの子クラスとして実装する
- ●検索用の関数(複数可)は@Search、
- ノフ ンコン 9 a<br>する引数を用意して、<br>/テーションする<br>コードを検索し、オブ<br>す<br><sub>- IHE Tutorial 2023-06-29</sub> 25
- 
- ※ アノテーションとは、プログラムのソースコードに注釈を加えて、コンパイラに情報を伝 えること

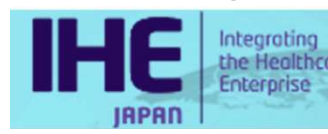

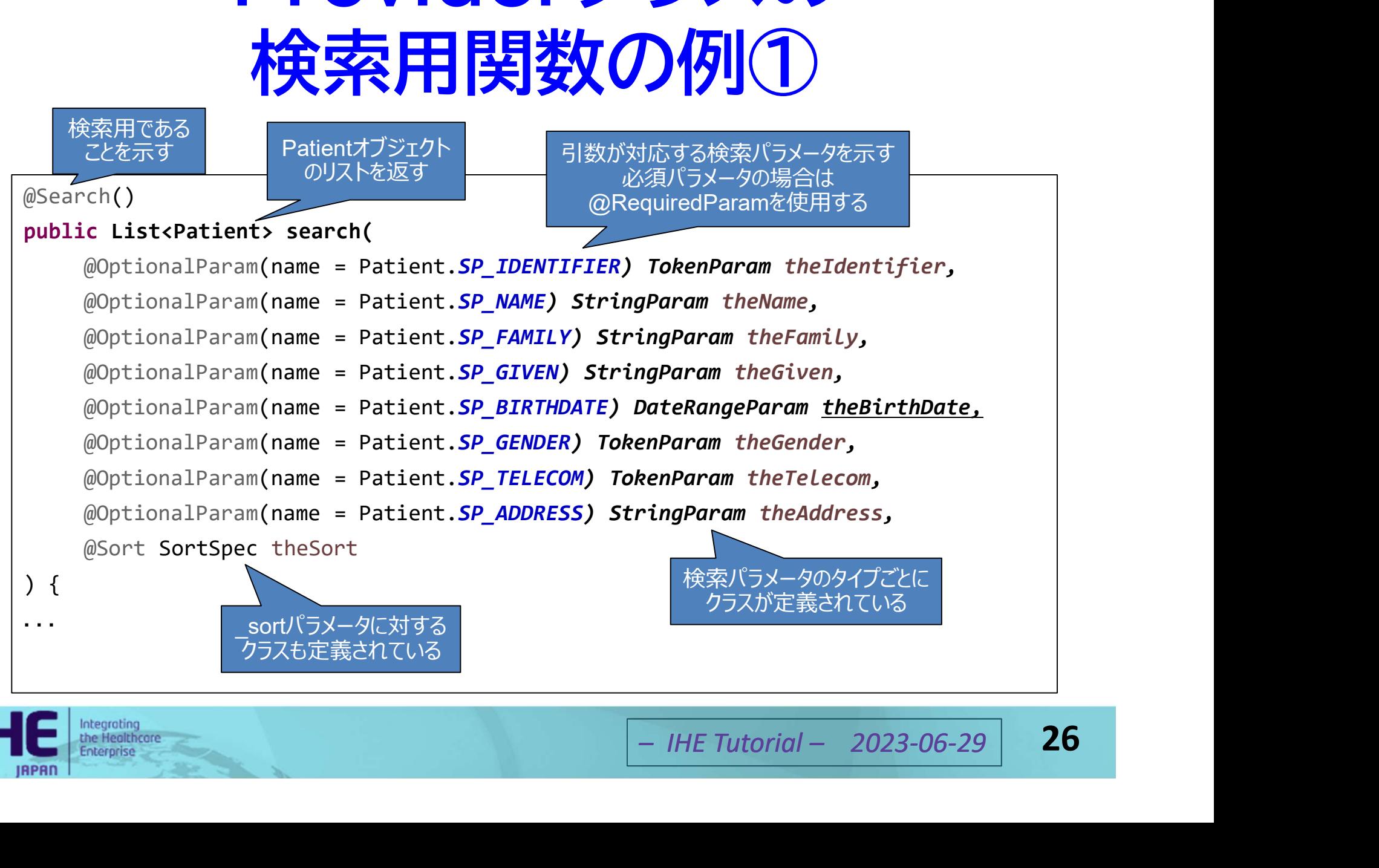

Integrating<br>the Healthcare

#### Providerクラスの 検索用関数の例(2)

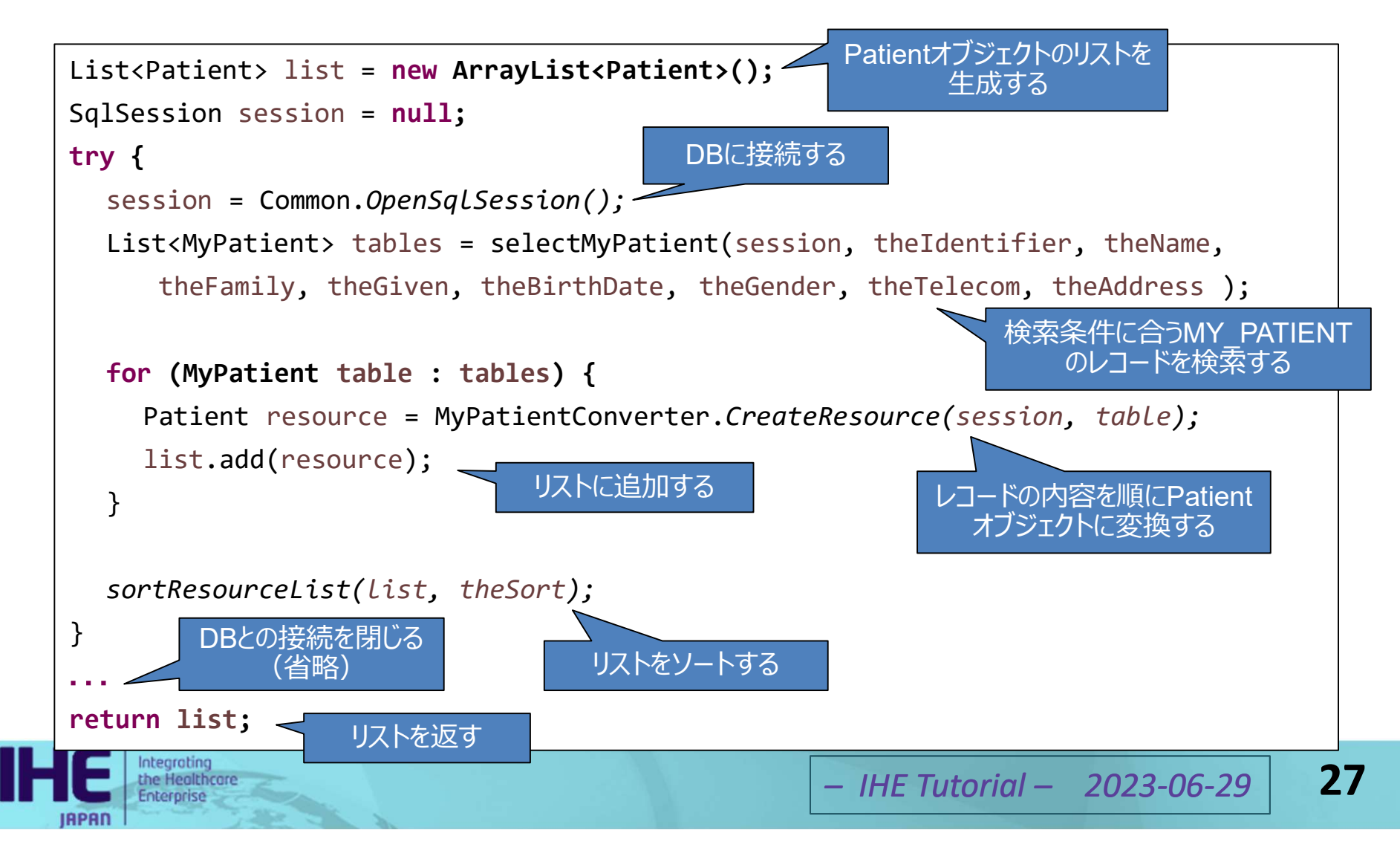

#### Providerクラスでの DB検索の例

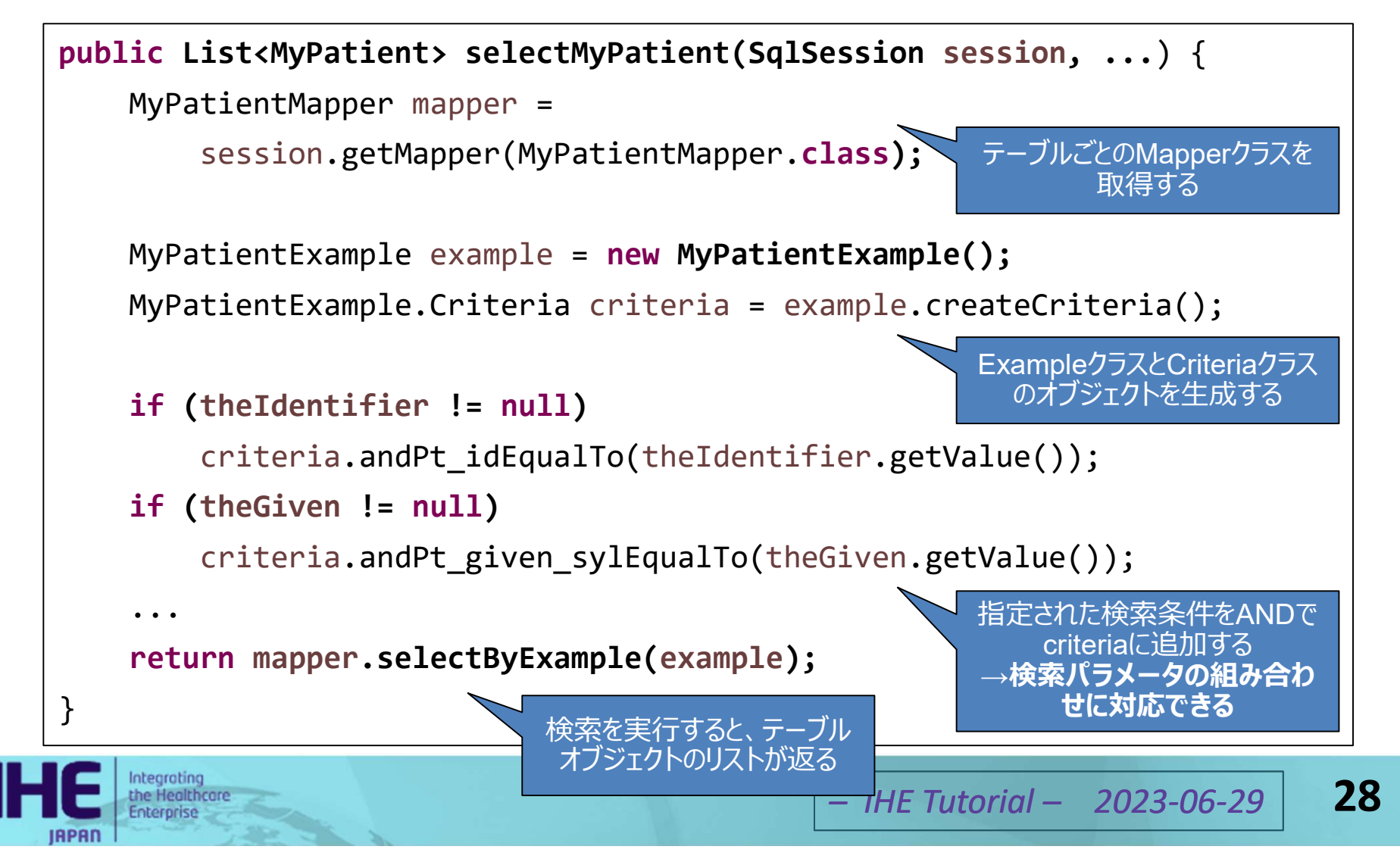

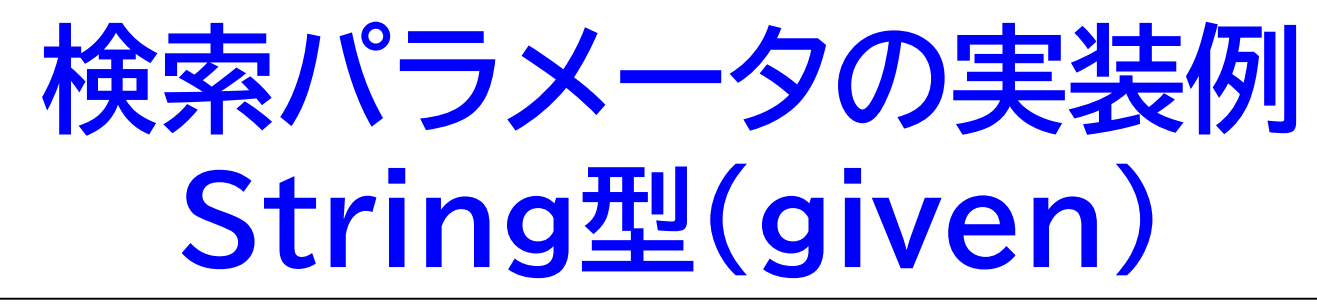

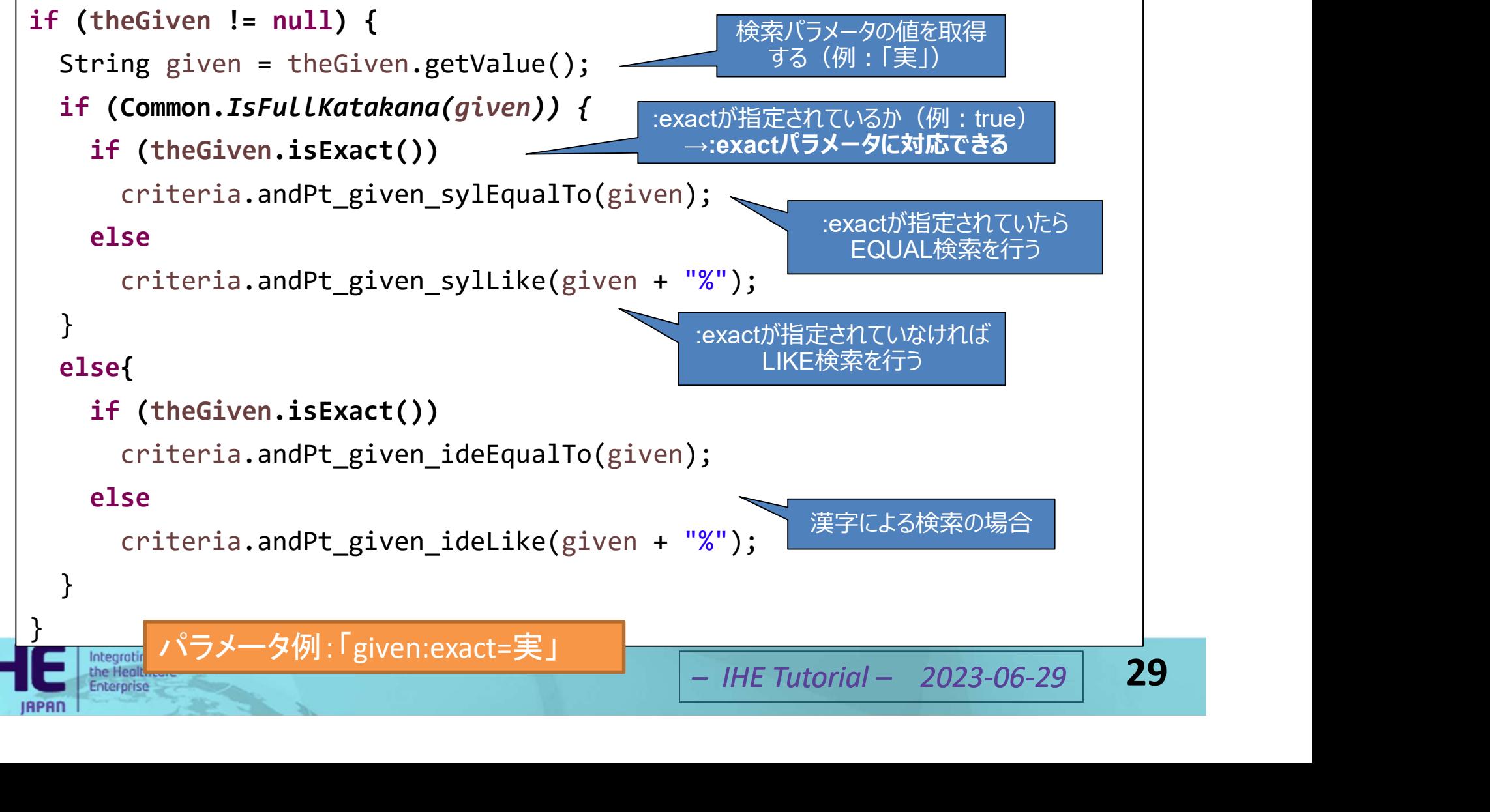

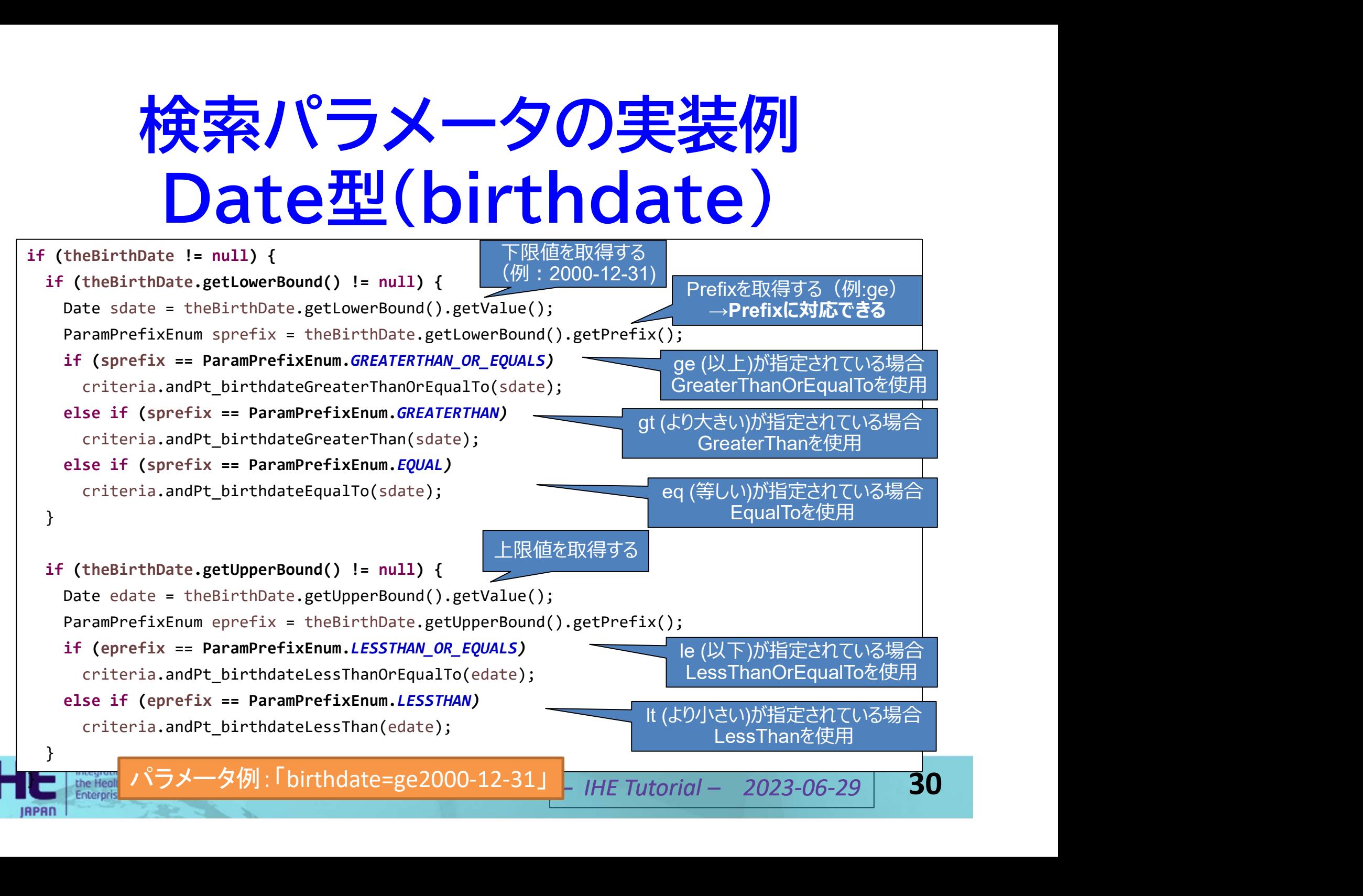

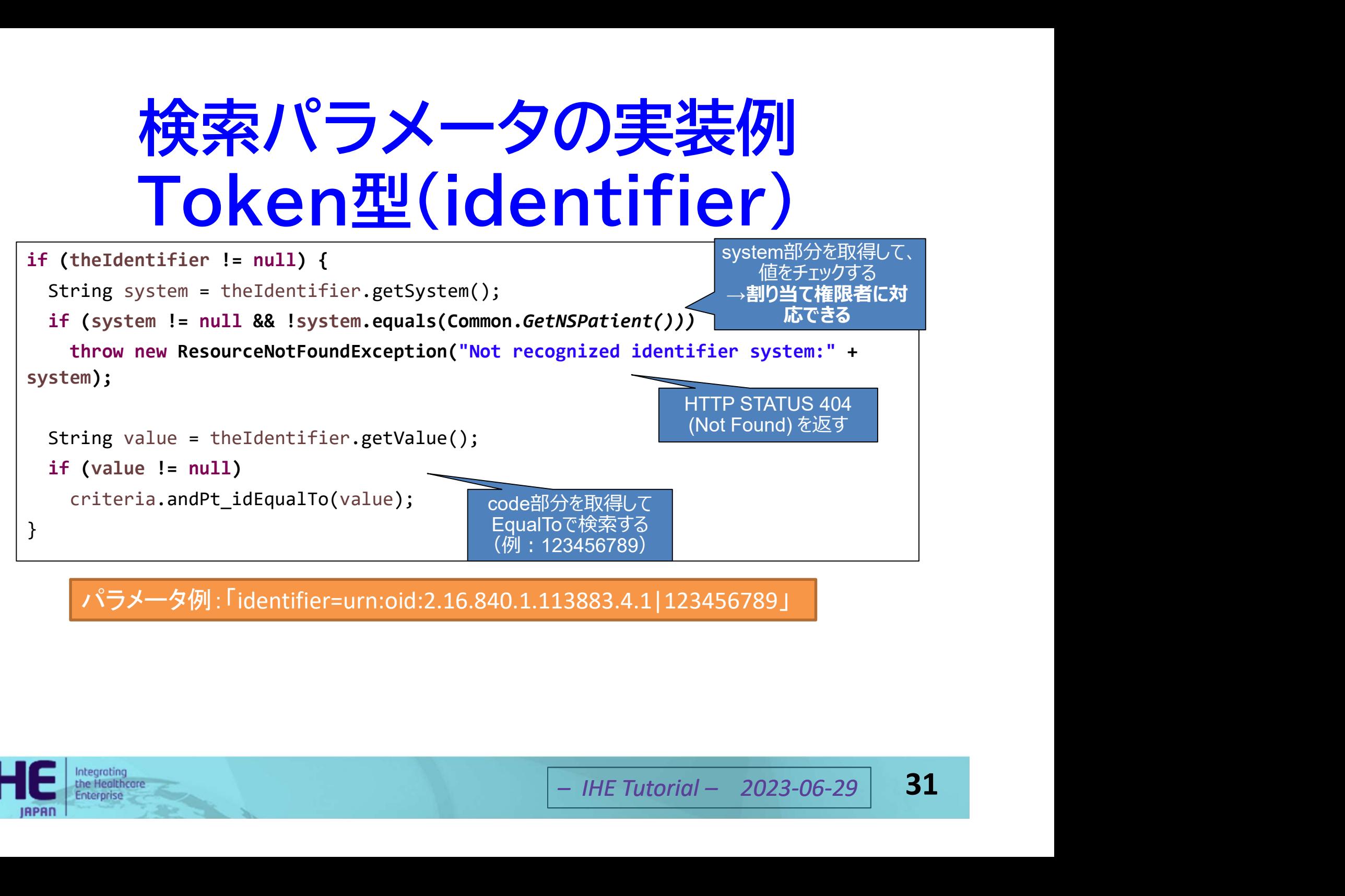

パラメータ例:「identifier=urn:oid:2.16.840.1.113883.4.1|123456789」

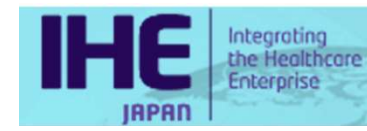

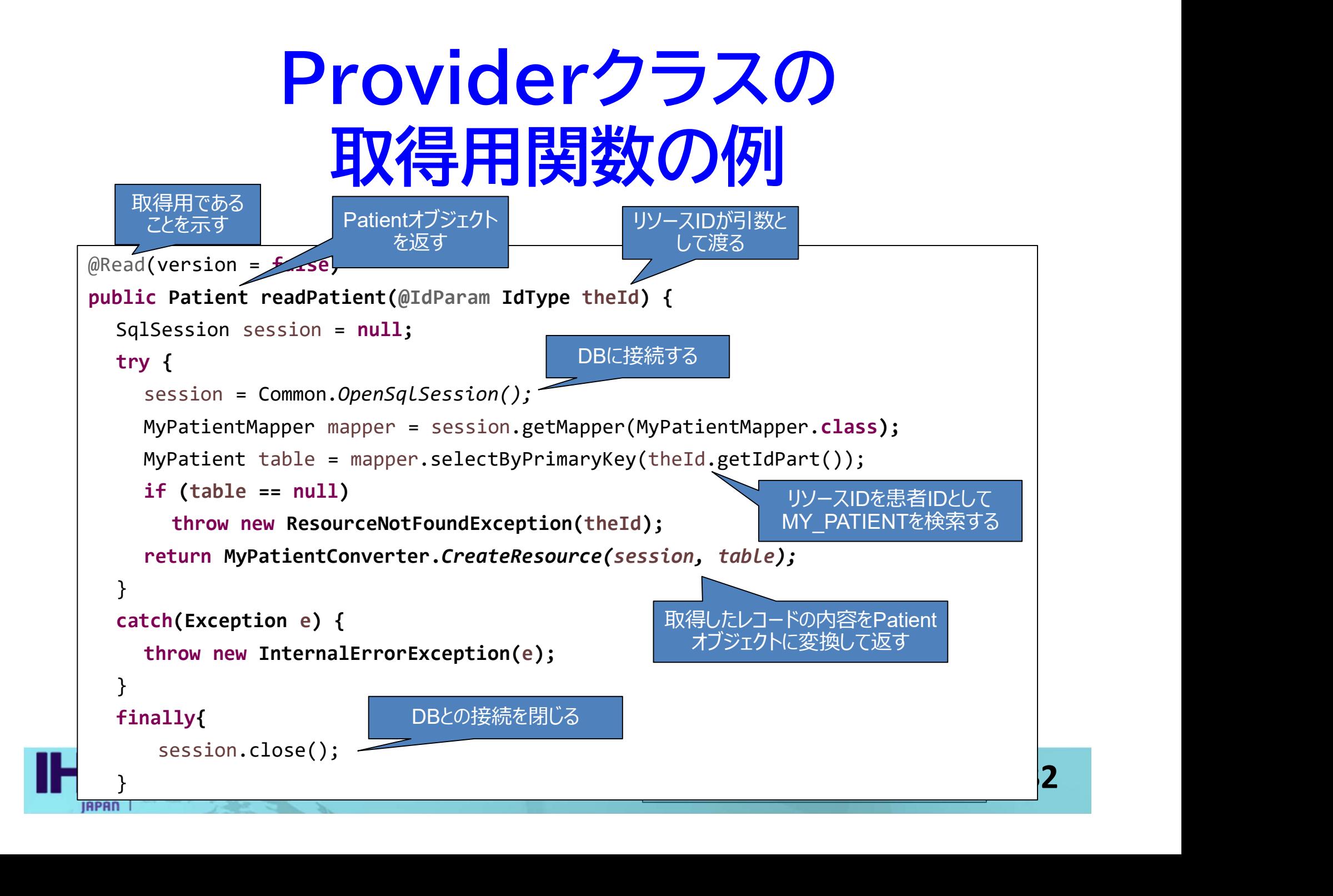

#### Converterクラスの実装

- 対応するFHIRリソースやデータソースごとにクラ スとして実装する(推奨)
- FHIRのオブジェクトモデルを操作して、データ のオブジェクトに変換する

us ar Tinkファース<br>ntオブジェクトを生成<br>E検索して、コードに<br>-カルコードから標準<br>る(例:薬剤コード)<br>- IHE Tutorial – 2023-06-29 33

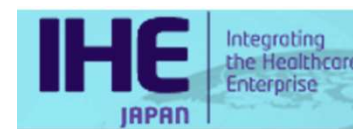

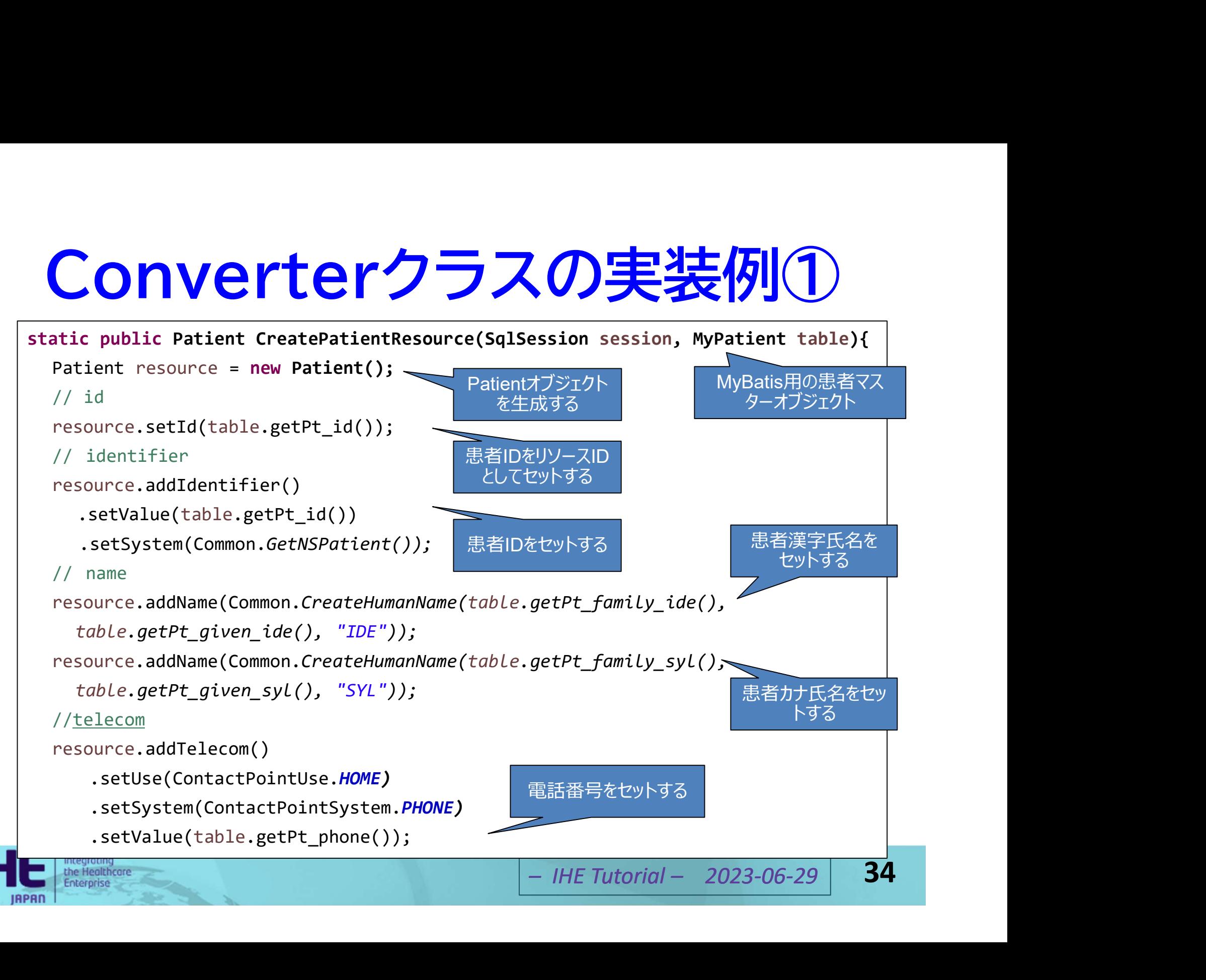

# Converterクラスの実装例2

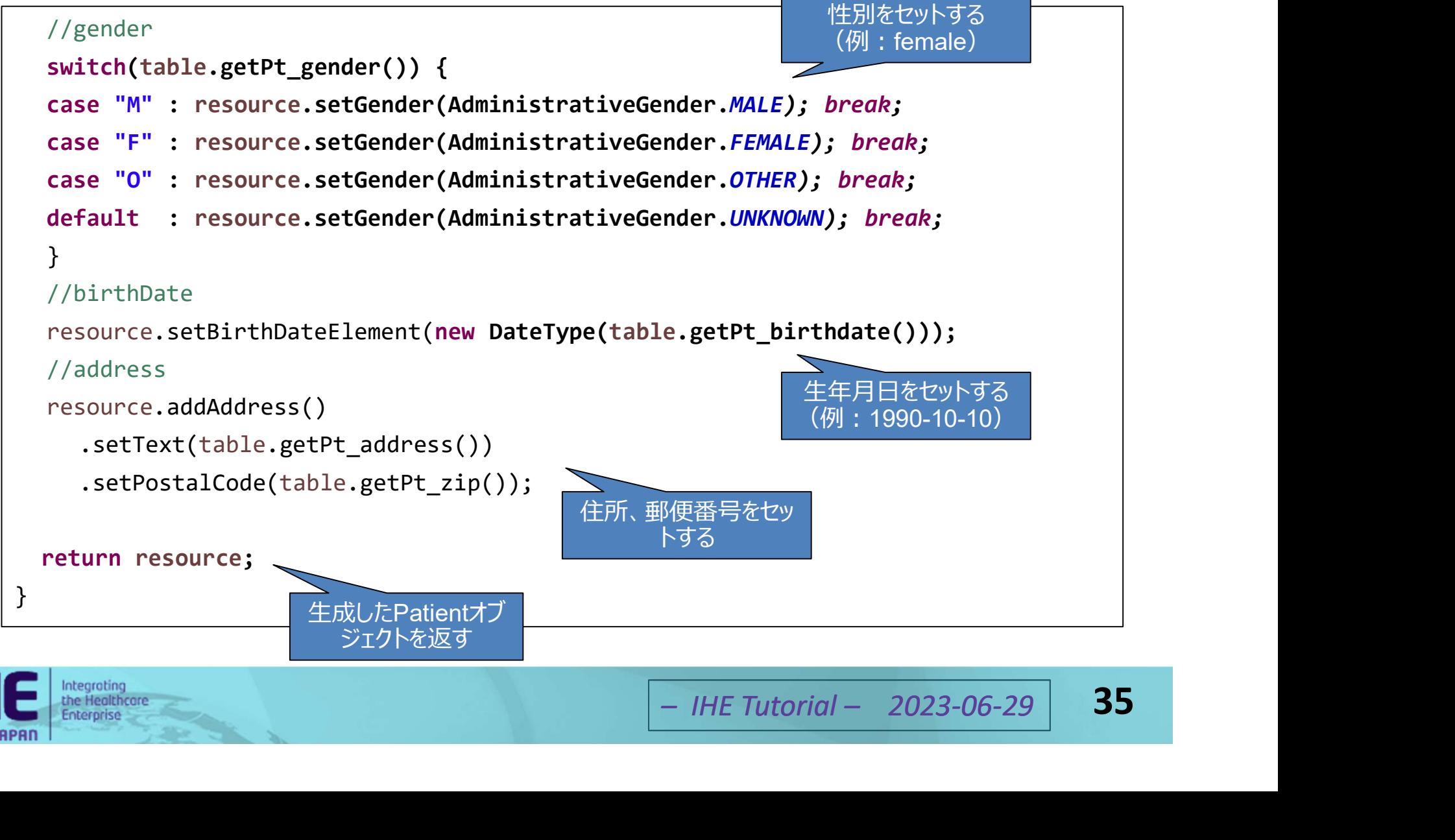

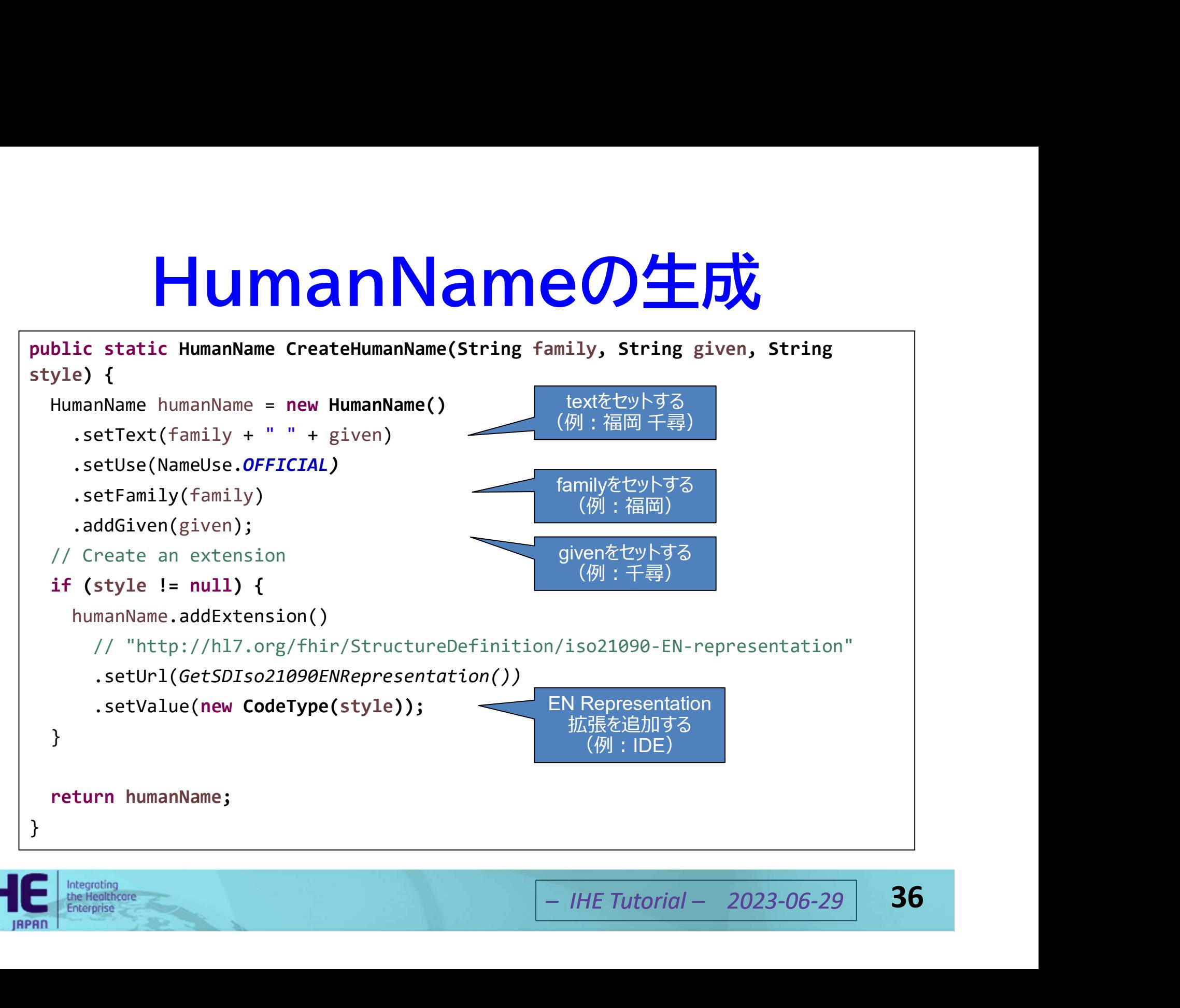

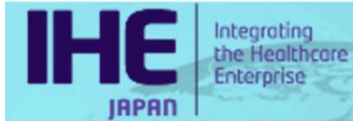

# 生成したPatientリソースの例

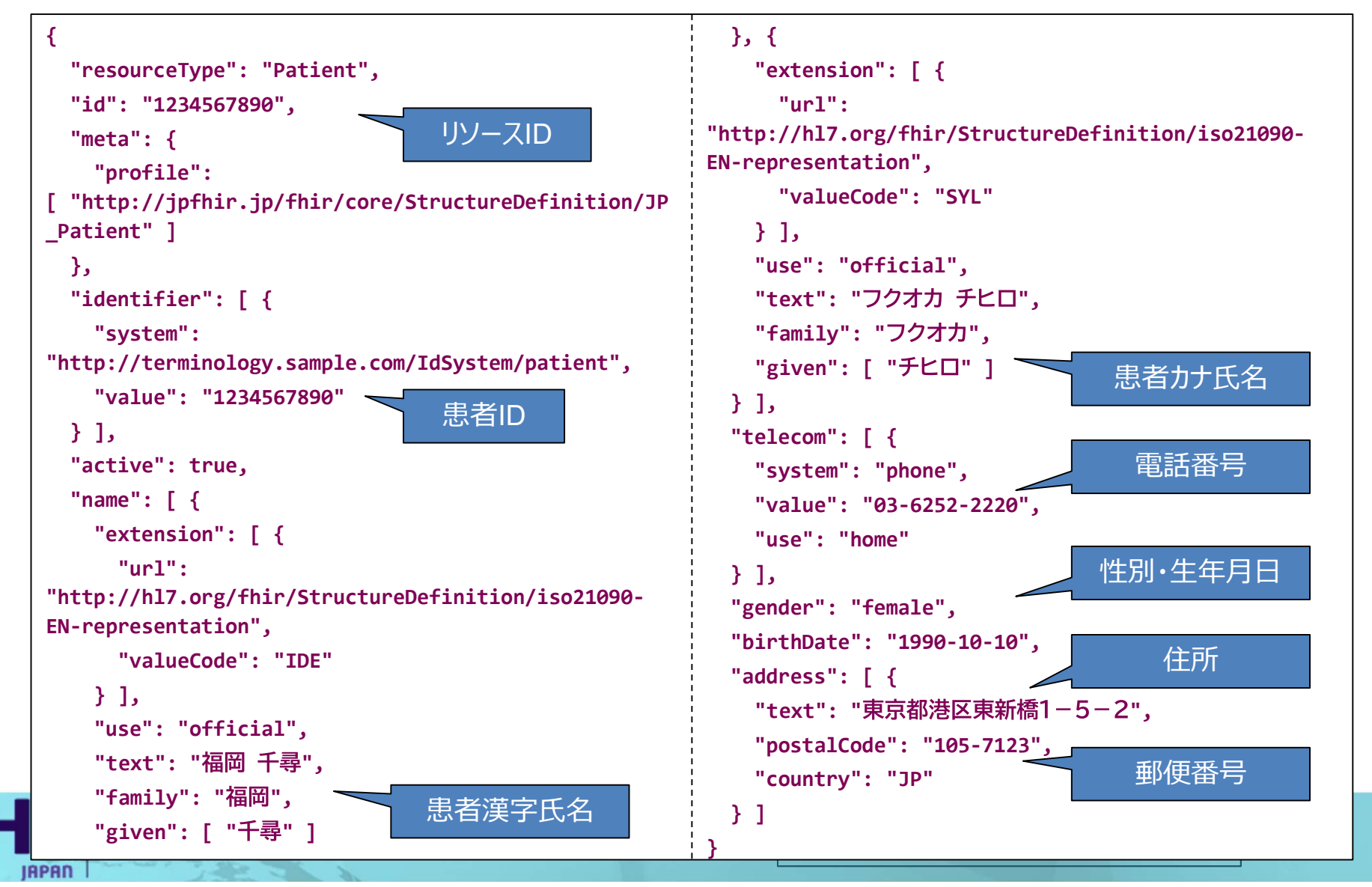

まとめ

- PDQmを題材にHAPI FHIRによるFHIRサー バーの実装の概要について紹介した
- PDQmでは、FHIR R4でのPatientリソースの 各種検索と取得に対応する必要がある
- ╞のオブジェクトモデ<br>**索パラメータの解析、**<br>**Vへの変換、などの**<br>ソースモデルへの変<br>実装すればよい<br><mark>- HETutorial 2023-06-29</mark> 38 機能が用意されている
- 

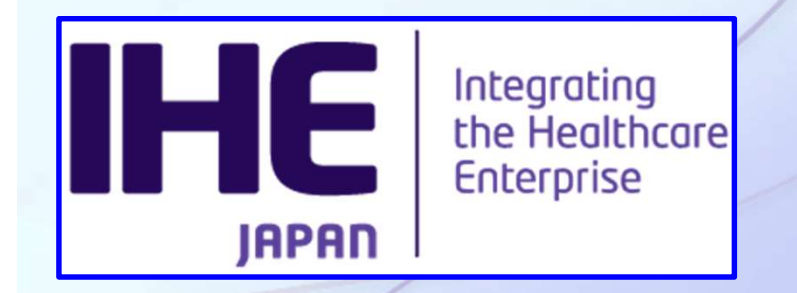

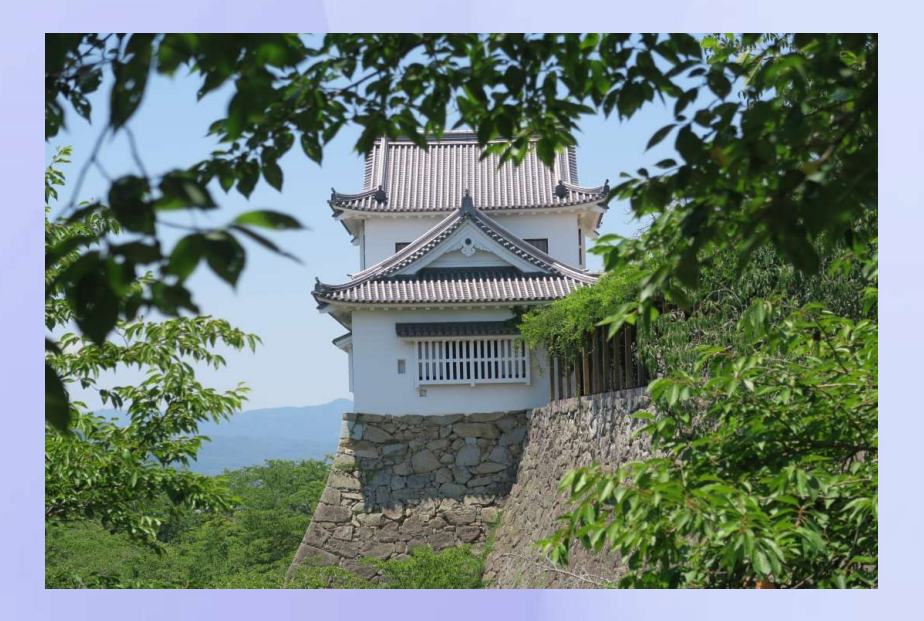

# ご清聴ありがとうございました。<br>
ご<sup>質問は、</sup><br>
日本IHE協会ホームページまで。<br>
コサE Tutorial – 2023-06-29

# 日本IHE協会ホームページまで。